## **The Power of the <video> Tag**

Student's Name

Department, Institutional Affiliation

Course Number and Name

Instructor's Name

Due Date

## **The Power of the <video> Tag**

The <video> tag has revolutionized web content consumption and sharing by seamlessly embedding videos into web pages. It transforms the online experience, creating an engaging and immersive environment for users. Its impact on modern web development enhances user engagement through captivating video experiences.

The <video> tag provides developers with a straightforward way to embed videos directly into HTML documents. It supports various video formats, such as MP4, WebM, and Ogg, ensuring compatibility across different browsers and devices (Elias, 2023). By using this tag, developers can create dynamic and interactive websites that captivate users with rich visual content.

Code snippet for <video> tag:

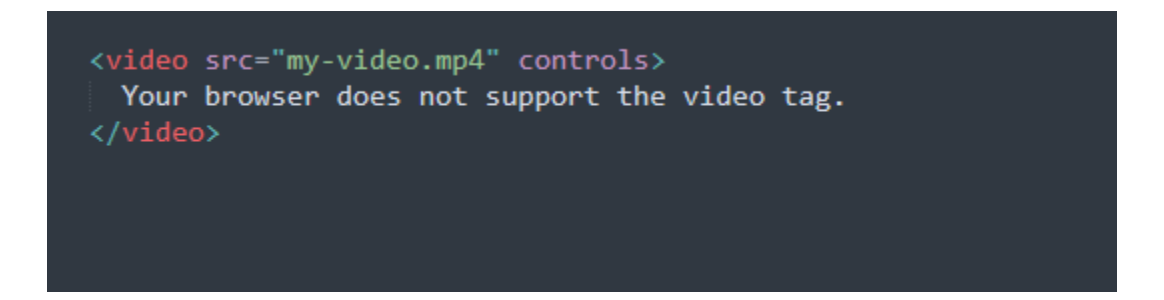

*Figure 1 Using <video> tag in HTML*

In the above code snippet, the  $\leq$ video $\geq$  tag embeds the "my-video.mp4" file into a web page. The *controls* attribute provides playback controls for users to play, pause, and adjust the video. This simplifies the display of MP4 videos online, reducing the need for extensive code for controllers.

The <video> tag also offers additional attributes for further customization. According to Bansal (2022), the *autoplay* attribute automatically starts the video when the page loads, while the *loop* attribute creates a continuous playback loop. By combining these attributes, developers can create captivating video backgrounds or interactive elements that enhance user engagement.

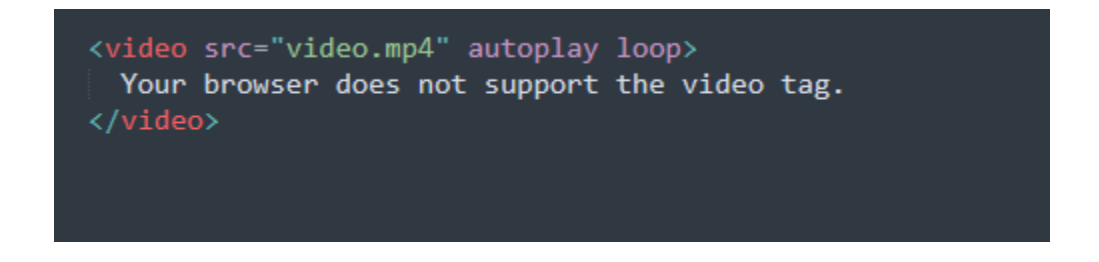

*Figure 2 Code snippet showing the use of autoplay and loop in <video> tag.*

The <video> tag offers a powerful JavaScript API for dynamic video manipulation and control. Developers can program video playback, adjust volume, seek, and handle events (Sharma, 2022). This enables custom video players, video analytics, and seamless integration with other web features.

Code demonstrating the JavaScript API for dynamic video manipulation:

```
<video id="myVideo" src="video.mp4" controls></video>
<script>
    const videoElement = document.getElementById('myVideo');
   // Play the video
   videoElement.play();
   // Adjust the volume
   videoElement.volume = 0.5;
   // Seek to a specific time (in seconds)
   videoElement.currentTime = 30;// Handle video events
   videoElement.addEventListener('ended', () => {
       console.log('Video playback ended.');
    \});
</script>
```
*Figure 3 Code demonstrating the JavaScript API for dynamic video manipulation*

In conclusion, the <video> tag has revolutionized web development by seamlessly embedding videos into HTML documents. It provides compatibility across browsers and devices, allowing developers to create dynamic and engaging websites. With its customizable attributes and powerful JavaScript API, the <video> tag empowers developers to create captivating video experiences and enhance user engagement.

## **References**

- Bansal, T. (2022, September 13). *HTML video Autoplay*. Scaler Topics. <https://www.scaler.com/topics/html-video-autoplay/>
- Elias, T. (2023, March 27). *How to optimize for HTML5 video streaming & HTML5 video tag [2022 update]*.

Dacast. https://www.dacast.com/blog/optimizing-html5-video-streaming-2/

Sharma, V. (2022, December 19). *Using HTML video controls and elements for HTML5 video streaming*. VdoCipher

Blog. https://www.vdocipher.com/blog/html-video-controls-and-elements/